JAVA+UI

# **CURRICULUM**

# **J2SE (JAVA 2 STANDARD EDIT**

- Understanding Requirement: why JAVA **Defining a package**
- Why java important to the internet **Internet Internet Accord Manufather Understanding CLASSPATH**
- JAVA on LINUX PLATFORM **Access Protection Access Protection**

# **INTRODUCTION TO JAVA VIRTUAL MACHINE** . Importing packages

- 
- $\bullet$  Class loading process by class loaders
	-
	- $\bullet$  Extension loader
	-
- 
- 

# **AN OVERVIEW OF JAVA AND BUZZWORDS** Learning exceptions handlers

- $\bullet$  Data Types, Variables ad Arrays
- 
- 
- $\bullet$  Object oriented paradigms
- 
- The Three OOP Principles:

# (Encapsulation, Inheritance, Polymorphism) **STRING HANDLING**

## **JAVA CLASSES AND OOP IMPLEMENTATION .** Learning String Operation

- 
- 
- 
- Declaration of objects String builder class
- 
- Overloading and Overriding of Methods **NEW IN JDK 5/6/7** 
	-
	- Down casting Generics **Generics**
- Understanding of Access Controls (private, exceeding the Annotations public and protected) and  $\blacksquare$  vargs
- Learning Nested and Inner classes **Static Import** Static Import
- Dynamic method Dispatching **For each CO** For each
- Using Abstract classes String in which
- Using final to prevent Overriding & Inheritance Multiple exception handling
- Garbage collection **Dimond Operator Collection Collection Collection Collection Collection Collection Collection Collection Collection Collection Collection Collection Collection Collection**

# **INTRODUCTION To JAVA PACKAGES AND INTERFACES**

- 
- 
- 
- 
- Java Virtual machine Architecture **Defining and Implementing interfaces**<br>
Anonymous classes
	-
	- Booting process by state reasons and a process and a process of a process of a process of a process of a process of a process of a process of a process of a process of a process of a process of a process of a process of
		-

## **System loader EXCEPTION HANDLING**

- Role of Just In time compiler (JIT) **Fundamental of Exception handling**
- Execution Engine Types of Exceptions
	-
	-
- Operators Operators Operators Operators Operators Operators Operators Operators Operators Operators Operators Operators Operators Operators Operators Operators Operators Operators Oper
	-
- Control statements **Control statements** Control statements **Control statements** Control statements **Control statements** Control statements **Control statements** Control statements **Control statements** Control statements C
- Creating custom exceptions Abstractions Abstractions Abstractions Assertion
	-

- 
- **Class fundamentals Learning character Extraction Class fundamentals** 
	- **Commands line arguments** Learning String Comparison
- Learning Static Initializer **Vertains and Static Initializer Vertains and Static Initializer Vertains and Static Initializer Vertains and Static Initializer Vertains and Static Initializer Vertains and Static I** 
	-
- Instance variable Hiding **Creating Immutable Class Creating Immutable Class**

- Upcasting Premain method , Object size
	-
	-
	-
	-
	-
	-
	-
	-

# **WINDOWS PROGRAMMING**

#### **Swing & AWT**

- Introduction to JFC
- Controls
- **Event Delegation Method**
	- **Event Classes**
	- **•** Event listeners

# *»* APPLENET

- **Applenet Basics**
- **Architecture and Skeleton**
- Simple Apple Display Methods
- The HTML Applet Tag
- Inter Applet communication
- **Trusted Applet (Applet with Database)**

# **Multi threaded Programming**

- The java thread model
- Creating a thread: Extended Thread and Implementing Runable
- Creating multiple Thread and Context Switching
- Synchronization: methods and statements
- Inter thread Communication
- Thread local
- Dead lock
- Threadpool executer class
- **Shutdown hookup**
- Re-entrent locking

# **Introduction to I/O streams**

- File handling
- Binary Streams
- Character stream
- **Serialization**
- Scanner
- Stream tokenizer
- **String tokenizer**
- **GzipOutStream class**
- Data Encryption & decryption

## **NETWORKING**

- URL, InetAddress
- **Socket And Server Socket**
- Datagram socket
- Socket factories

# **Reflection API**

- Determining the class of an object
- Getting information about classes modifier. fields, methods, constructor, and super classes
- Finding out constant and method declaration
	- belong to an interface
- Creating an instance of a class whose name is
	- not known until runtime
- Getting and setting value of an objects field if
	- field name is unknown until runtime
- **Invoking a method on an object if the** method is

unknown until runtime

- Creating a new array whose size and components type are not know until runtime
- **Invoking private member of a class**

# ADVANCED JAVA/J2EE (JAVA 2 ENTERPRISE EDITION)

# **COLLECTION FRAMEWORK**

- The Collection Interfaces (list, set, Sorted set)
- The collection classes (The array list, Linked list, Hash set, Tree set)
- **Accessing a Collection via an Iterator**
- Working with maps
- Working with Comparators
- The Collection Algorithms
- The Legacy Classes and Interfaces (Enumeration, Vector, Stack, Dictionary, Hash table)
- Date and Time Handling
- **COLLECTION CLASS**
- **Array class**

# **SYSTEM PROPERTIES &**

# **INTERNATIONALIZATION**

- Usage of Property file
- Define the locale
- ResourceBundle
- **Fetching Text from ResourceBundle**

# **REMOTE METHOD INVOCATION (RMI)**

- Distributed Applications
- RMI Architecture
- **•** Implementation
- Call-Back Mechanism

# **DATABASE PROGRAMMING USING**

# **JDBC(4.1)**

- **JDBC Drivers**
- Statements
- Metadata
- Scrollable & Updatable Result set
- Batch Updates
- Data Sources And Connecting Pooling
- Row sets
- **Transaction (commit, rollback,savepoint)**
- **Getting Data from excel sheet**
- **Generating log file**

# **INTRODUCTION TO J2EE ARCHITECTURE** • JSP Architecture **TIER ARCHITECTURE a** JSP Element

- 
- 
- 
- 

# **J2EE COMPONENTS**

- Web components
- **Business components**

# **J2EE CONTAINERS**

- Containers Type
- **Containers Services**

# **J2EE Services**

- **Java Naming and Directory Interfaces**
- **Java Transaction Services**
- **Java Messaging Services**
- **Java Authentication &**
- Authorization Services

# **INTRODUCATION TO UML**

- Use Cases
- Diagrams

# **INTRODUCTION TO XML**

- Document type Definition (DTD)
- XML parsers
	- Document object module(DOM)
	- Simple API for XML (SAX)

# **JAVA SERVLET**

- **Introduction to Web Programming**
- Advantages to Servlet
- **Servlet Lifecycle**
- Request Dispatching
- **Session Tracker**
- **Event Listener**
- Dependency Injection
- **•** Filters
- Servlet with Annotation
- @WebFilter
- @WebInitParam
- **@WebListener**
- @WebServlet
- @MultipartConfig
- **C** @ServletSecurity
- File uploading/file downloading
- Security
- Refreshing servlet

# **JAVA SERVER PAGES (JSP) & JSTL**

- 
- 
- Single Tier **Single Tier Access 1999** Single Tier and the USP Directives
- Two Tier **JSP Actions**
- Three Tier **JSP Objects**
- **•** N Tier **Custom Tags** 
	-
	- **Expression Language**
	- **Exception handling in JSP**

# **Ajax**

- **XMLHTTPRequest**
- Ready State
- OnreadystateChange
- **ResponseText**
- **ResponseXML**
- Status
- StatusText
- Div Tag
	- **Functon**
		- Open ()
		- Send ( )
- **Ajax Web Application Model**

# **Jquery**

- **J**query with Ajax
- **J**query Event
- **J**query Selectors
- JSON
- Calling JSP with Jquery
- **•** Animation
- get ( ) Function
- **J**query Ajax Event

# **ENTERPRISE JAVA BEANS (EJB-3.2)**

- Introduction
- **•** Architecture
- Types of EJB

# *SESSION BEANS*

- Introduction
- State Management
- Dpendency Injection
- Interceptors
- **Timer Service**
- Life cycle Callback Methods
	- @PostConstruct
	- @PreDestroy
	- **C** @ PreActivate
	- **C** @PrePassivate
- Types
	- **•** Stateless
	- State full
	- Singleton

# **ENTITY BEANS**

- Introduction
- **Java Persistence API**
- **Java Persistence Query**
- **C** Language(JPQL)
	- The Entity Life Cycle
- **Entity Relationships** 
	- @One To One
	- @One To Many
	- @Many To One
	- @Many To Many
- **•** @Entity
- $\bullet$  @ld
- @Table
- @Column
- **•** @Basic

# **MESSAGE DRIVEN BEANS & JMS2.0**

- Messaging overview
- Messaging models
	- Point to point models
	- **Topic subscriber models**
- **JMS** Implementation
- Life cycle
- **.** @MessageDriven
- @ActivationConfigProperty

# **J2EE DESIGN PATTERN**

- Why design pattern?
- Front controller
- Composite view
- **Session façade**
- Service Locator
- Data Access Object
- Value object
- Singleton pattern, factory pattern

# **JAVA MAIL**

- **Email system and Protocols**
- **•** Architecture
- Sending mail
- Receiving mail
- Handling attachments
- Replying & forwarding
- **PACKAGING AND DEPLOYMENT USING ANT**

# **BLUETOOTH API**

- **C** Local Device
- UUID class
- **Discovery Listener**

# **Introduction to Web services**

- A conceptual overview of Web Services
- Web services requirements
- SOAP
- WSDL
- UDDI

# **UTILITIES**

- My Eclipse 2013
- NetBeans 6.5

# **WEB SERVER**

• Apache Tomcat 7.0

# **APPLICATION SERVER**

- Bea's Web logic 10.3/12c
- J Boss
- Sun Application server
- Web share

# STRUTS 2.X curriculum

# **STRUTS 2 FRAMEWORK**

- MVC /Model2
- Filter
- **•** Action
- Result
- Interceptors
- Valuestack, ONGC and DATA transfer
- Action Context

# **WORKING WITH STRUTS 2 ACTIONS**

- Introducing Struts 2 actions
- Packing your actions
- **•** Implementing Actions
- **Transferring data onto objects**
- File uploading: a case study

# **ADDING WORKFLOW WITH**

# **INTERCEPTOR**

- Why intercept requests
- $\bullet$  Interceptors in actions
- Surveying the built –in struts 2 interceptor
- Building your own interceptor

# **DATA TRANSFER: OGNL AND TYPE CONVERSION**

- Data transfer and type conversion
- OGNL and Struts 2
- Built-in type convertors
- Customizing type conversion

# **BUILDING A VIEW : TAGS**

- An overview of struts tags
- Data tags
- Miscellaneous tags
- Using JSTL and other native tags
- A brief primer for the OGNL expression language

## **UI COMPONENT TAGS**

- Why we need UI components tags
- Tags, template, and themes
- UI component tag reference

# *RESULTS IN DETAIL*

- Life after action
- Commonly used result types
- Global results

# **INTEGRATING WITH SPRING AND HIBERNATE/JPA**

- Why use spring with struts 2?
- Adding to spring to struts 2
- Why use the java persistence API with struts 2?

# **EXPLORING THE VALIDATION**

#### **FRAMEWORK**

- **Getting familiar with the validation framework**
- Wiring your actions for validation
- Writing a custom validator
- Validation framework advanced topics

# **UNDERSTANDING**

## **INTERNATIONALIZATION**

- The struts 2 framework and JAVA i18n
- A struts 2 i18n demo
- Struts 2 i18n: the details
- Overloading the framework's default locale determination

# **Struts with Annotation**

# DATABASE CURRICULUM

## **SQL Basic**

- Introduction
- **•** Select
- Where
- Insert
- Update
- Delete

# **SQL ADVANCED**

- SQL order By
- SQL AND & OR
- SQL in
- SQL between
- SQL join
- SQL union
- SQL create
- SQL drop
- SQL alter
- Decode SQL
- SQL group By
- SQL select by
- SQL create view
- Creating index

#### **SQL Functions**

- Aggregate functions
- Scalar functions
- **Working with Dates**
- **Introduction to PL**
- **Working with Procedure and Functions**
- **Working with Triggers**

# **Working with Sequences**

**UI (USER INTERFACE)**

#### **What is an HTML Table?**

- Using the Border Attribute
- Aligning a Table on the Page
- **Aligning Tables and Text**

## **Creating a Hyperlink**

• IFrame

#### **Graphic File Formats**

Using Images to Anchor Links

#### **Forms and Controls**

- Forms , Form Elements
- Form Actions, Form Methods, Form \ Design

# **CSS 2 and CSS 3**

## **CSS review and basics**

- CSS syntax
- CSS selectors
- Classes and ID's

#### **Some basic CSS properties**

- The box model
- Div's and spans

#### **Creative artwork and CSS**

- **Graduated fills**
- Round corners

#### **Layout principals with CSS**

- Document flow
- Absolute positioning
- Relative positioning
- Static positioning
- Floating elements

#### **CSS based navigation**

- Styling links with pseudo classes
- CSS drop down navigation systems

#### **Creating a CSS styled form**

- **Associating labels with inputs**
- Form based selectors
- Formatting inputs

# **Working with other media types**

• Switching to a different media

#### **JavaScript**

- Introduction to JavaScript
- Common Programming Concepts
- Java and JavaScript
- Working with Variables and Data
- JavaScript Reserved and Keywords
- **Expressions and Operators**
- **Functions, Methods, and Events**
- Methods as Functions
- User Events and JavaScript Event Handlers
- The button, checkbox, text, text area, radio button, and select Objects
- The if...else, while, for, break, and continue Statements
- JavaScript Language Objects
- The String, Array, Date, and Math Objects
- **Evaluating Strings**
- Setting and Extracting Time Information

## **Jquery**

- **Getting Started with jQuery**
- Traversing the DOM and Chaining
- Handling Events and Event Delegation
- AJAX, JSON and Deferreds
- Grids , Tables with Ajax , Pagination, JQuery UI

## **HTML5**

## **Laying out a page with HTML5**

• New HTML5 Structural Tags

## **HTML5 - How we got here**

- New Features of HTML5
- Current State of Browser Support

## **SECTIONS AND ARTICLES**

#### **HTML5 AUDIO AND VIDEO**

- The audio Element
- The video Element
- **Accessibility**
- Scripting Media Elements
- Dealing with Non-Supporting Browsers

## **HTML5 FORMS**

• New Input Types

#### **HTML5 NEW FORM FIELD ATTRIBUTES**

- required
- placeholder
- autofocus
- autocomplete
- form
- pattern

#### **NEW FORM ELEMENTS**

- datalist
- progress and meter

#### **HTML5 WEB STORAGE**

- Overview of HTML5 Web Storage
- Web Storage

#### **HTML5 CANVAS**

- **Getting Started with Canvas**
- Drawing Lines
- Color and Transparency
- Rectangles
- Circles and Arcs
- Quadratic and Bezier Curves
- Images

#### **INTEGRATED APIS**

- Offline Application API
- Drag and Drop API

## **BootStrap**

- **Layout with Bootstrap**
	- **Grid Layouts**

#### **Everyday Bootstrap**

#### **Bootstrap Component**

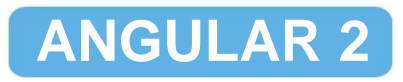

## **Typescript**

- What is Typescript
- Typescript Classes
- Typescript Array ,String ,Tuples, Union
- $\bullet$  Interface
- Inheritance
- Constants and scoped
- variables Arrow function
	- Template String
- **Modules**

- Anatomy of an Angular 2 Application
- Get the Most from This Course **Building a Service Building a Service**
- 

#### **Introduction to Components**

- hat Is a Component?
- Creating the Component Class
- Defining the Metadata with a Decorator
- Importing What We Need
- Demo: Creating the App Component
- Bootstrapping the App Component
- Demo: Bootstrapping the App Component

#### **Templates, Interpolation, and Directives**

- Building a Template
- Building the Component
- Using a Component as a Directive
- Binding with Interpolation
- Adding Logic with Directives: nglf
- Adding Logic with Directives: ngFor

## **Data Binding & Pipes**

- Property Binding
- Handling Events with Event Binding
- Handling Input with Two-way Binding
- **Transforming Data with Pipes**

#### **Retrieving Data Using HTTP**

- Observables and Reactive Extensions
- Setting Up
- Sending an Http Request
- Subscribing to an Observable

## **Navigation and Routing Basics**

- Setting Up
- Configuring Routes
- Tying Routes to Actions
- Placing the Views
- Passing Parameters to a Route
- Activating a Route with Code

# **Introduction**<br>**CEL Anatomy of an Angular 2 Application**<br>**CEL Anatomy of an Angular 2 Application**<br>**CEL Anatomy of an Angular 2 Application**

- 
- 
- Sample Application **Contract Contract Contract Contract Contract Contract Contract Contract Contract Contract Contract Contract Contract Contract Contract Contract Contract Contract Contract Contract Contract Contract Co** 
	- Injecting the Service